## Home Drives Move DecisionTree

Prepared by: Data Storage Change Team Date: October 2023

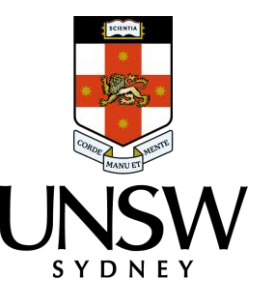

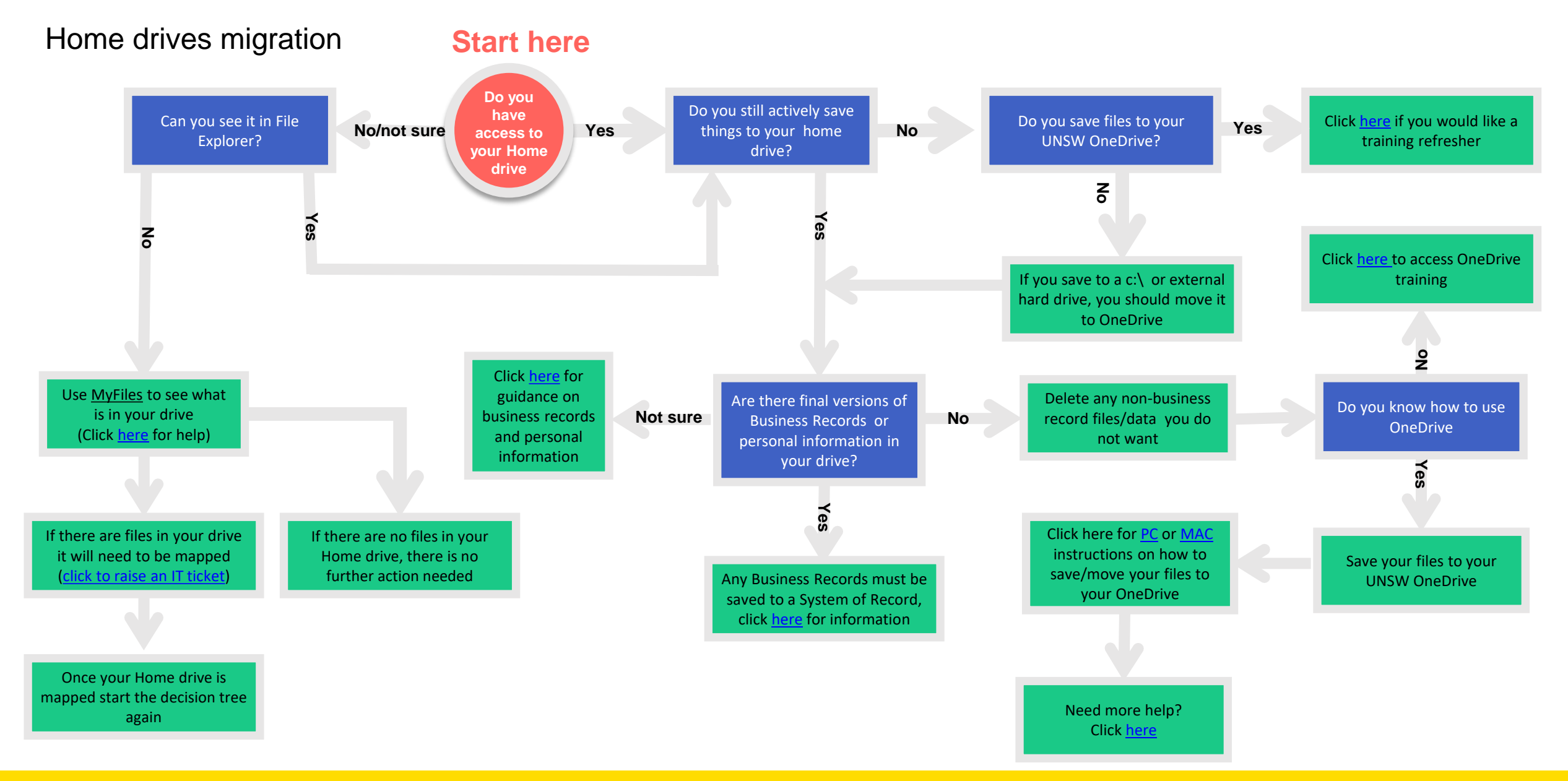

**Fille**